## **Gong - Funcionalidad #3460**

## **Estudar Desvincular sub-rubricas de rubricas**

2018-10-16 10:07 - Raul Vico

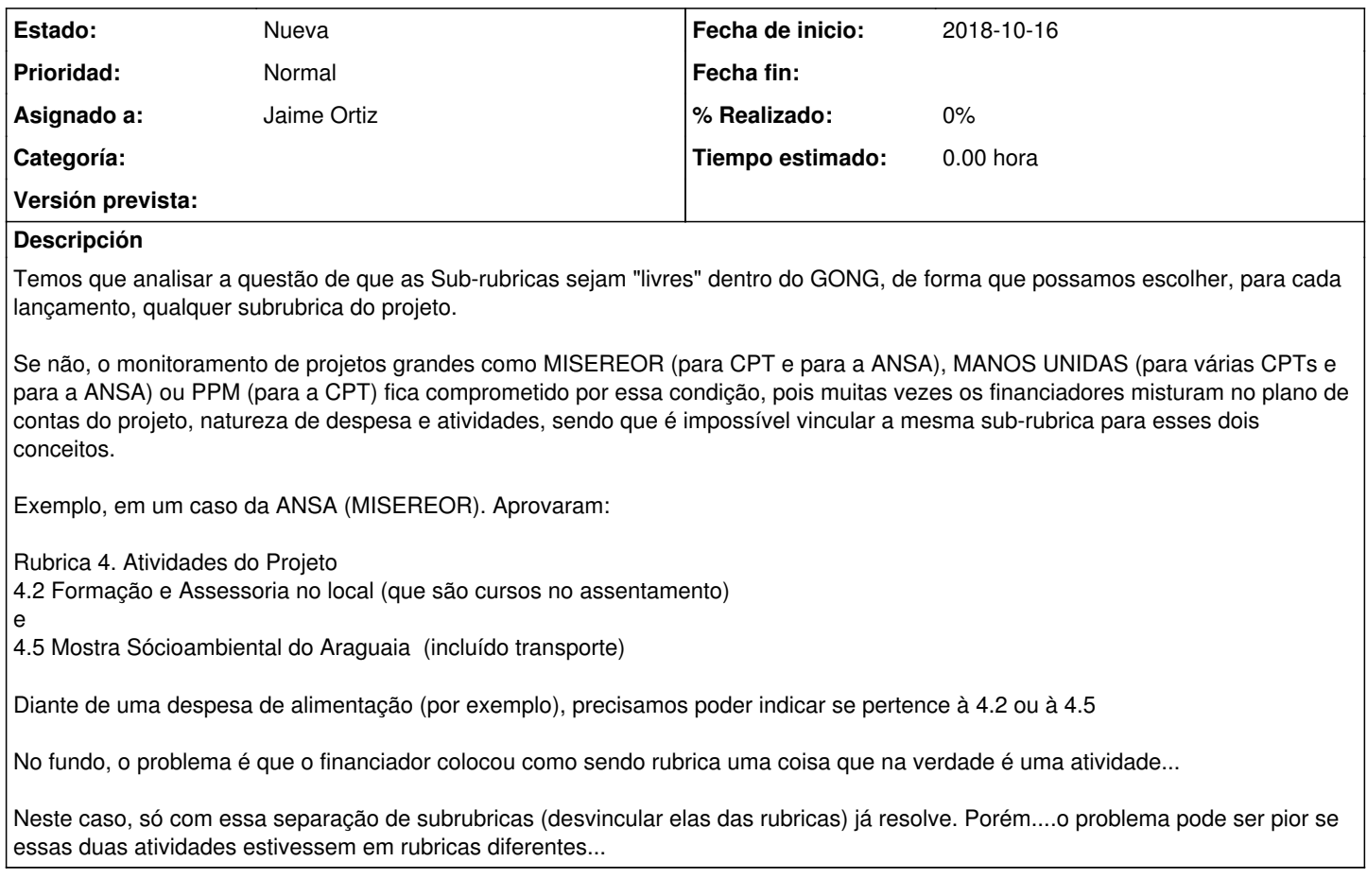

## **Histórico**

## **#1 - 2018-10-19 14:24 - Raul Vico**

Vamos testar utilizar atividades e rubricas.